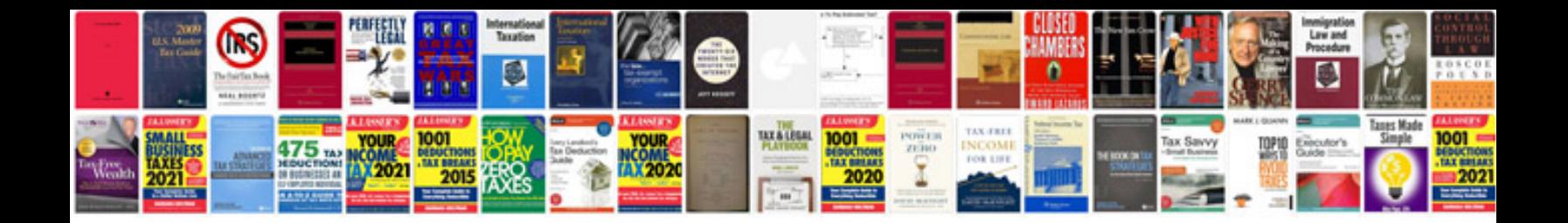

## **Requirement definition document template**

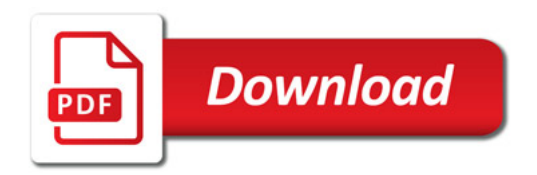

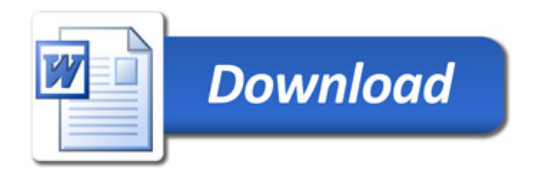